## **Chapter 3 Variability Patterns for Object Creation**

Prof. Dr. U. Aßmann

Chair for Software **Engineering** 

Department of Computer **Science** 

Technische Universität Dresden

Oct 29, 2018

**Lecturer**: Dr.-Ing. Thomas Kühn

- 1) FactoryMethod
- 2) AbstractFactory
- 3) Builder

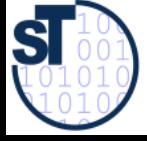

1

Design Patterns and Frameworks, © Prof. Uwe Aßmann

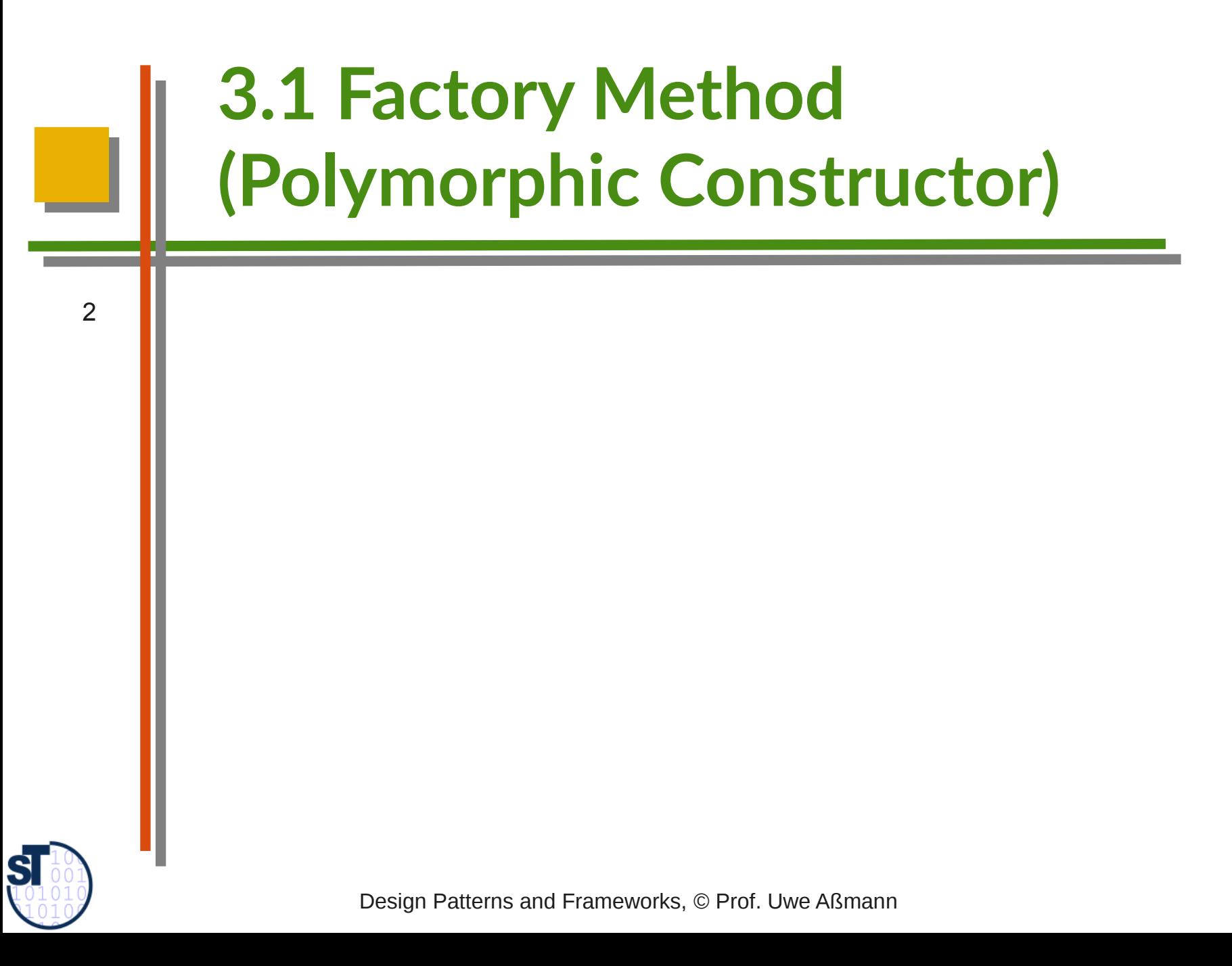

# **A Restriction of Polymorphism**

- Some polymorphic languages (such as Java) do not allow for exchange of the constructor
	- ► Problem: constructors are *concrete,* cannot be varied polymorphically

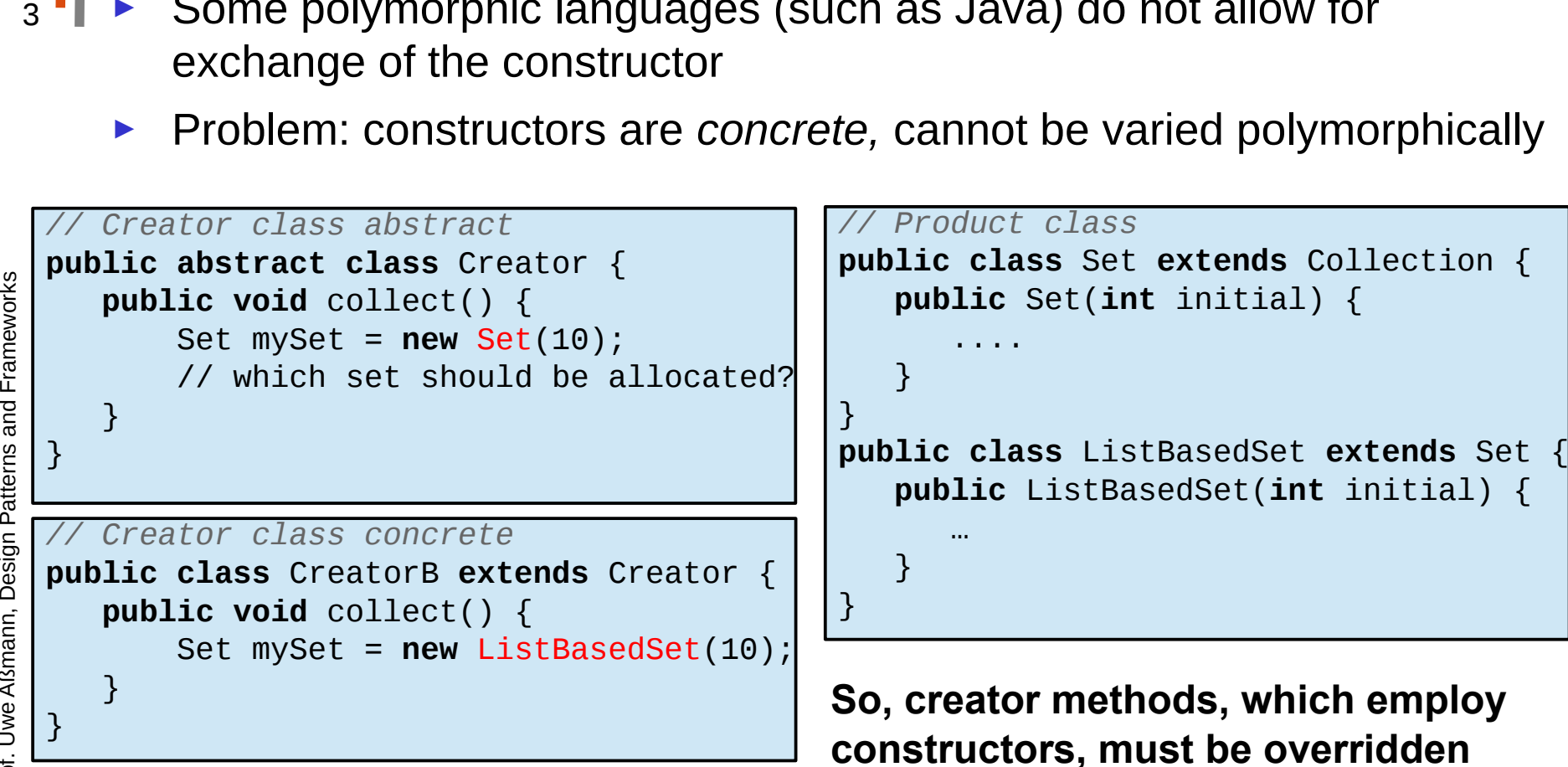

**carefully by hand**

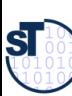

## **Factory Method (Polymorphic Constructor)**

- Abstract creator classes offer abstract constructors (polymorphic constructors)
	- Concrete subclasses can specialize the constructor
	- Constructor implementation is changed with allocation of concrete Creator

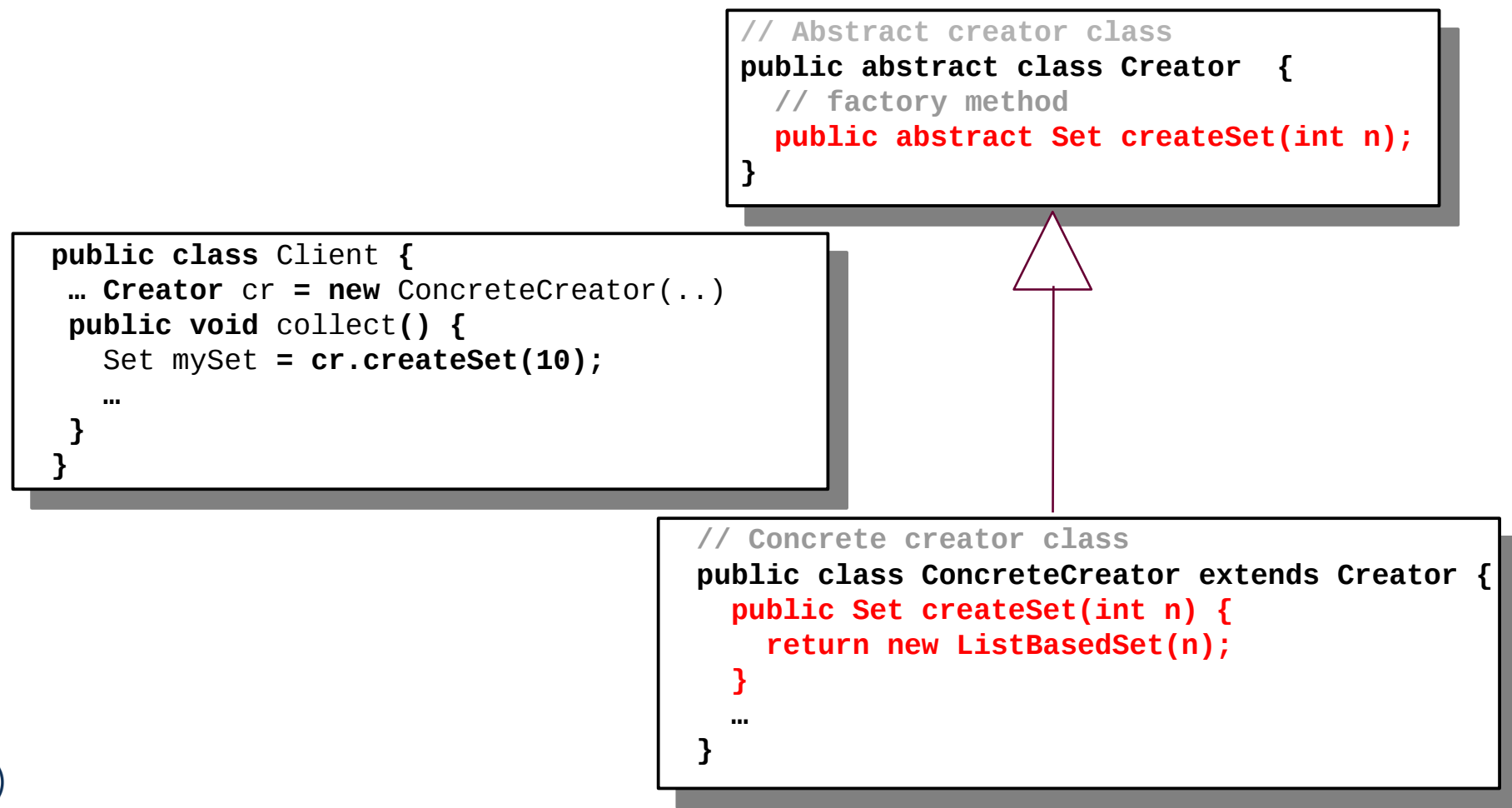

ŚĪ

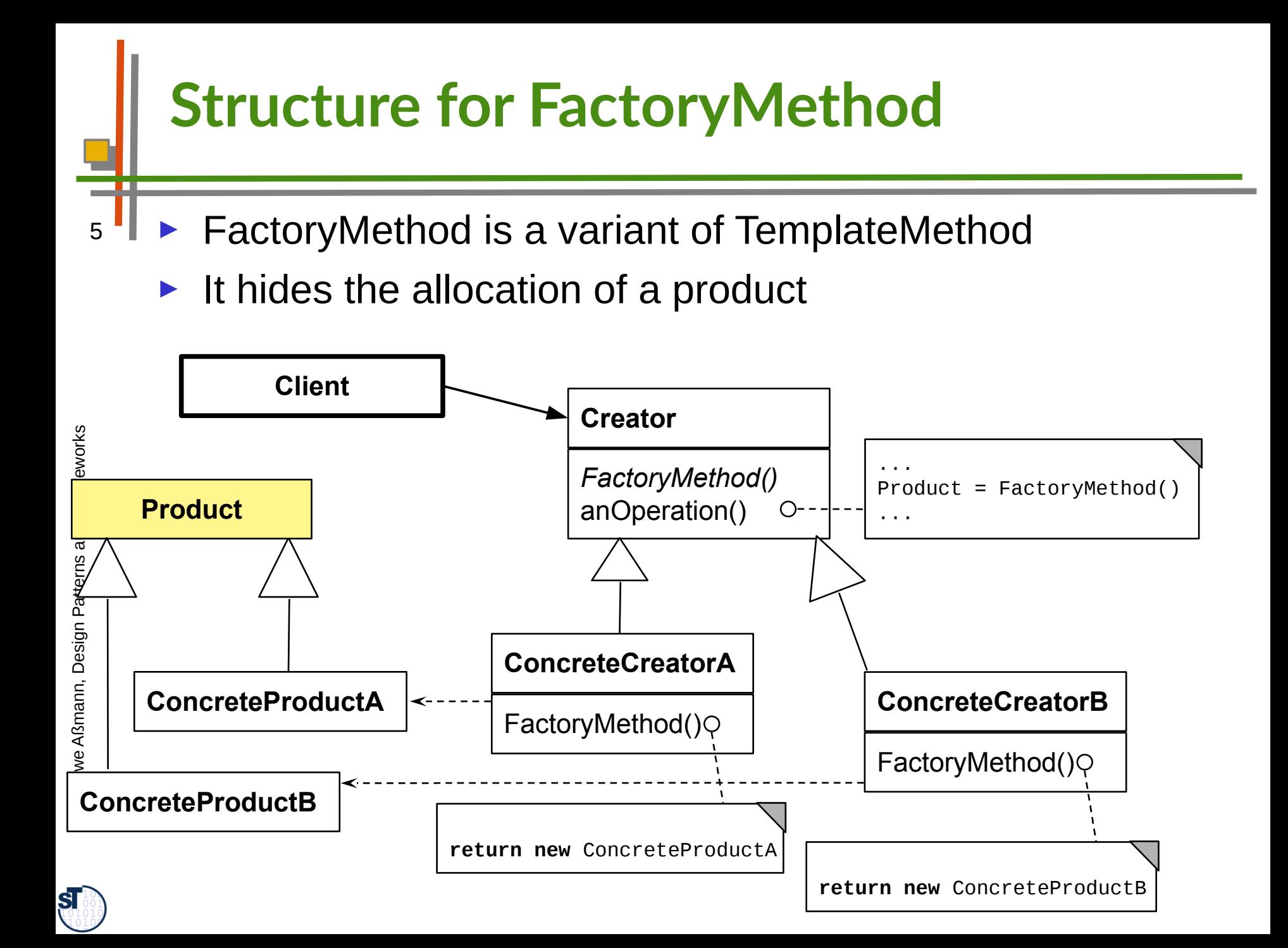

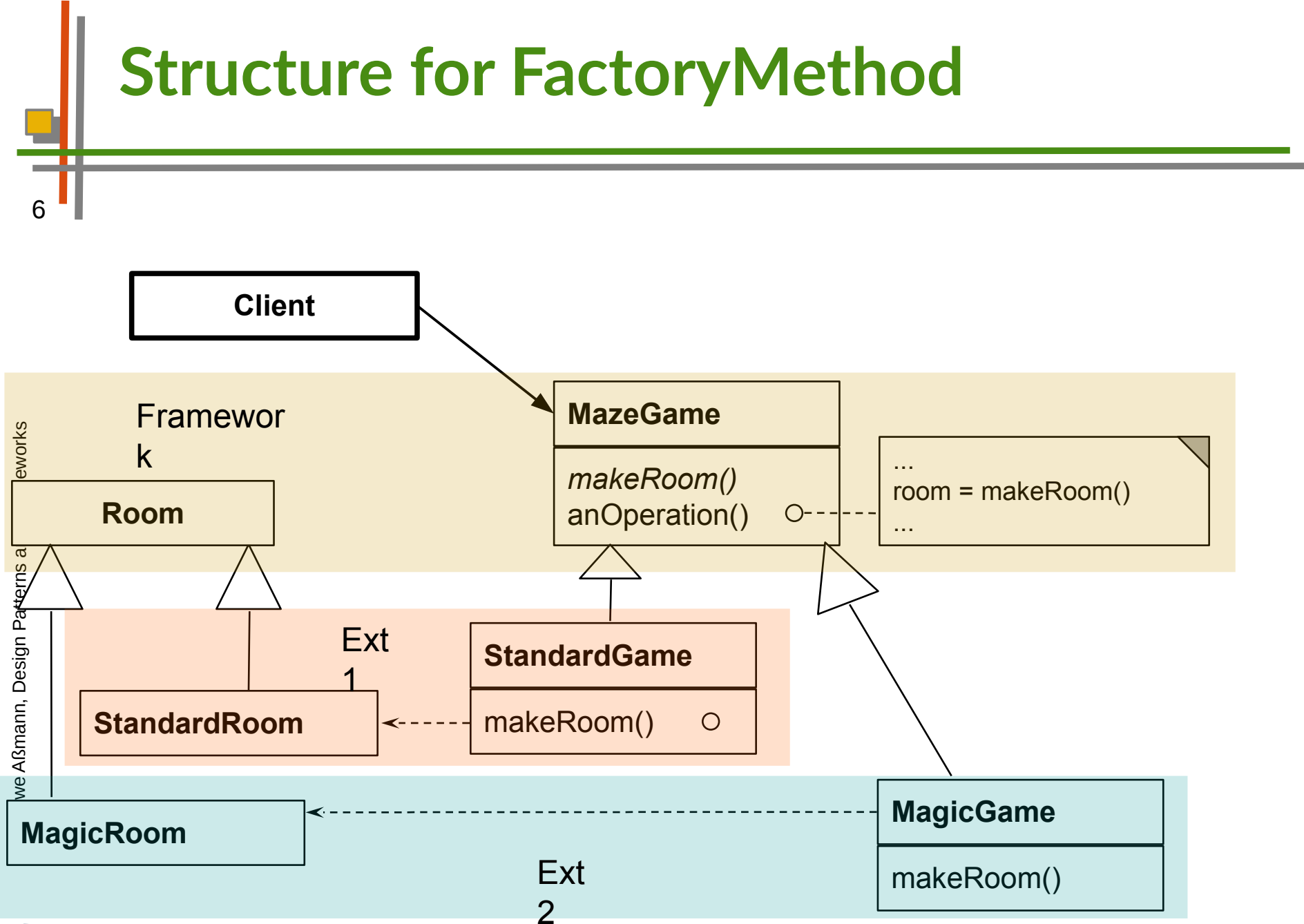

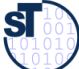

## **Example FactoryMethod for Buildings**

- Consider a framework for planning of buildings
	- Class **Building** with template method **construct** to plan a building interactively
	- Users can create new subclasses of buildings
		- All abstract methods must be implemented: createWall, createRoom, createDoor, createWindow
	- ► Problem: How can the framework treat new subclasses of Buildings? (unforeseen extension)

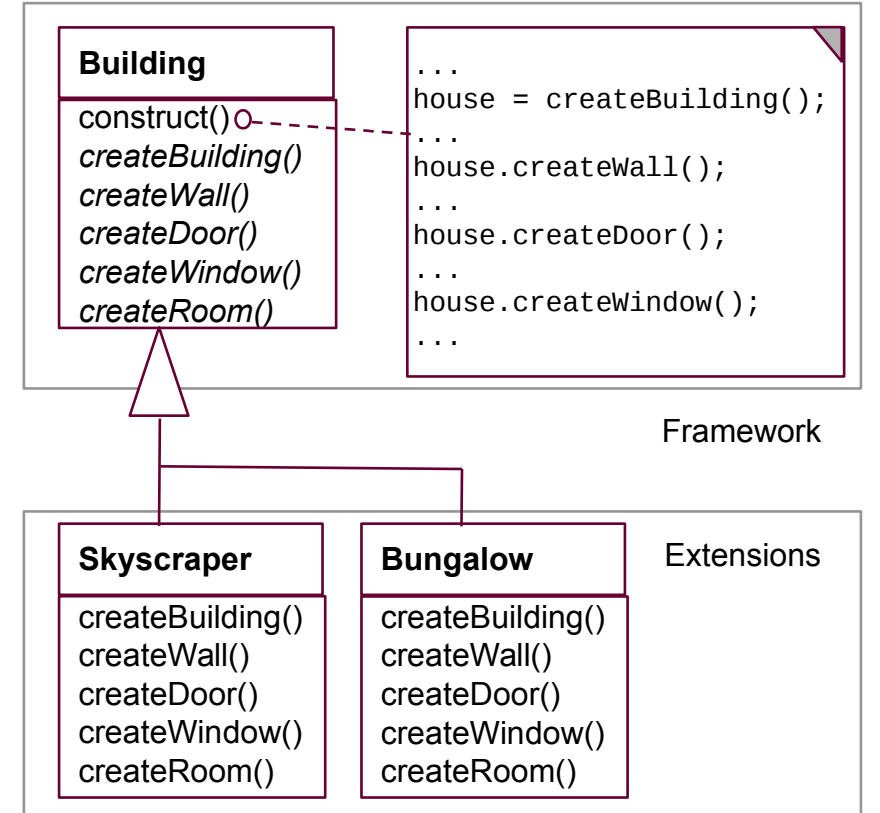

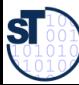

# **Solution with FactoryMethod**

Solution: a FactoryMethod

 $\frac{1}{2}$ 

 Skyscraper() { //...

concrete creator class

 $\sqrt{1}$ 

 $\frac{1}{2}$ //...

}

}

}

}

► Subclasses can specialize the constructor and enrich with more behavior, e.g., additional dialogues

//... fill in more info ...<br>return new Skyscraner(): **return new** Skyscraper();

**return new** Skyscraper();

whis shot creator class **public** abstract **class** Building { **public abstract** Building createBuilding(); ... abstract creator class **public abstract class** Building { **public abstract** Building createBuilding(); ... } // concrete creator class **public class** Skyscraper **extends** Building { **public class** Skyscraper **extends** Building { } **public** Building createBuilding() { public Building createBuilding() {<br>//... fill in more info ... // concrete creator class **public class** Bungalow **extends** Building { **public** building building building **f**  $\frac{1}{2}$  //... } **public** Building createBuilding() { public Building createBuilding() {<br>//... fill in more info ...  $\frac{1}{2}$  and  $\frac{1}{2}$  in more  $\frac{1}{2}$  ... **return now** Bungalow();  $\frac{1}{2}$  //... } concrete creator class Bungalow() { //... } **return new** Bungalow(); } <u>}</u>

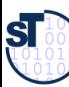

## **Flexible Construction with Reflection**

- Constructor can allocate objects of statically unknown classes
	- ► Reflection:
		- Find the class's name and get the class object
		- Then clone the class object

```
in Java: Class.forName(String name)
```
► Attention: reflection is usually slow. It has to lookup bytecode information and must load class code on-the-fly

```
… createProduct() {
   // reflective function for class name, called in subclass
   String className = getClassNameFromSomeWhere();
   // get the class object and allocate from there
   house = (Building) Class.forName(className).newInstance();
   ...
}
```
### **Factory Methods in Parallel Class Hierarchies**

- One class hierarchy offers a factory method to create objects of a second hierarchy
- On every level, the factory method is implemented in a parallel class on exactly the same level and abstraction level
	- E.g, ReadableObject and WritableObject in ReadableFigures and FigureManipulators
- ► Here, the parallelism constraint is that every readable object must allocate a parallel manipulator.
	- This is a constraint on the polymorphic allocator of the manipulators

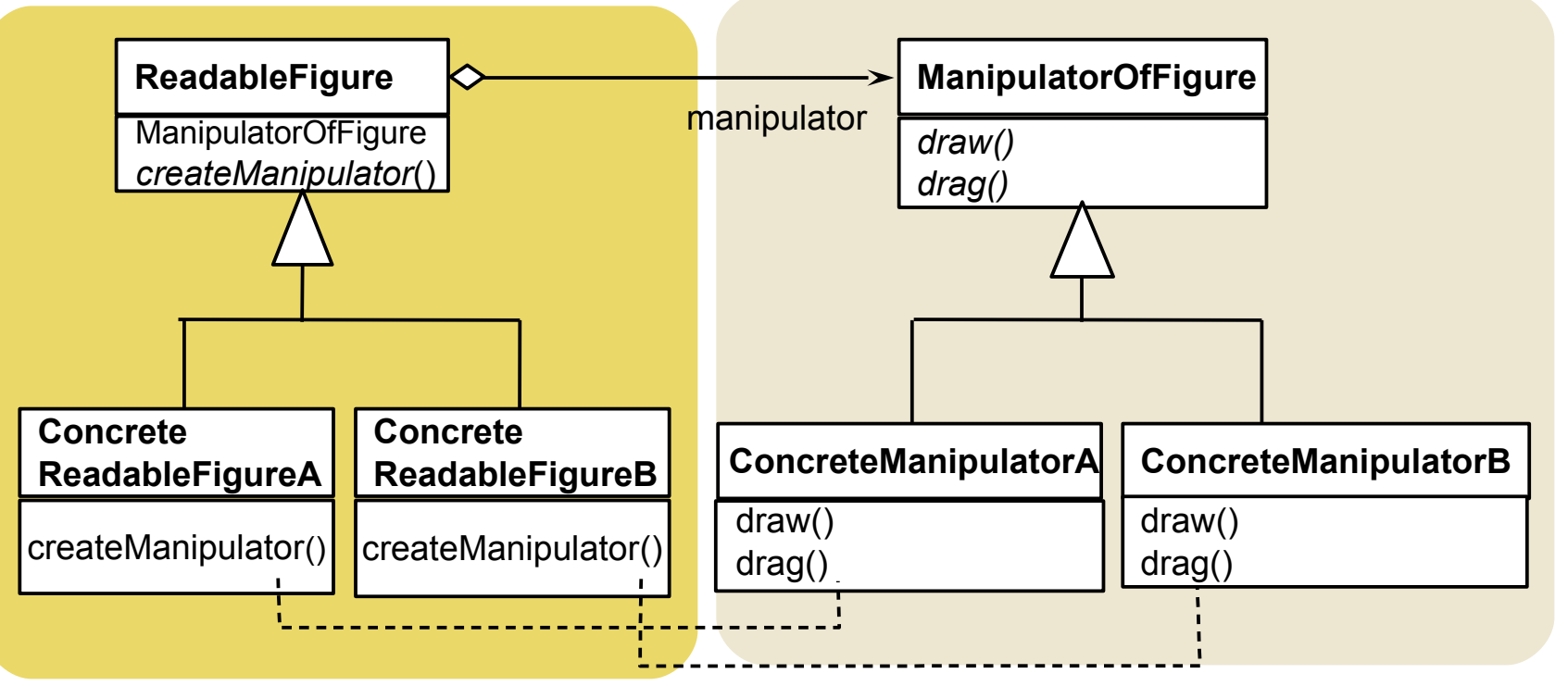

**SI** 

## **Analysis of FactoryMethod: Information Hiding of Abstract Classes**

- 11 Abstract classes know when an object should be allocated, but do not know which of the subclasses will be filled in at runtime
	- The knowledge which subclass should be used is encapsulated into the client subclasses
	- ► For frameworks this means:
		- The abstract classes of the framework do not know which application class they will work on, but they know when to create an application object
		- The knowledge which application class should be used is encapsulated into the application
	- ► Relatives of FactoryMethod
		- A *FactoryMethod* is a *HookMethod*, used by a *TemplateMethod*, which returns a product, i.e., *FactoryMethods* are called in *TemplateMethods*

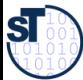

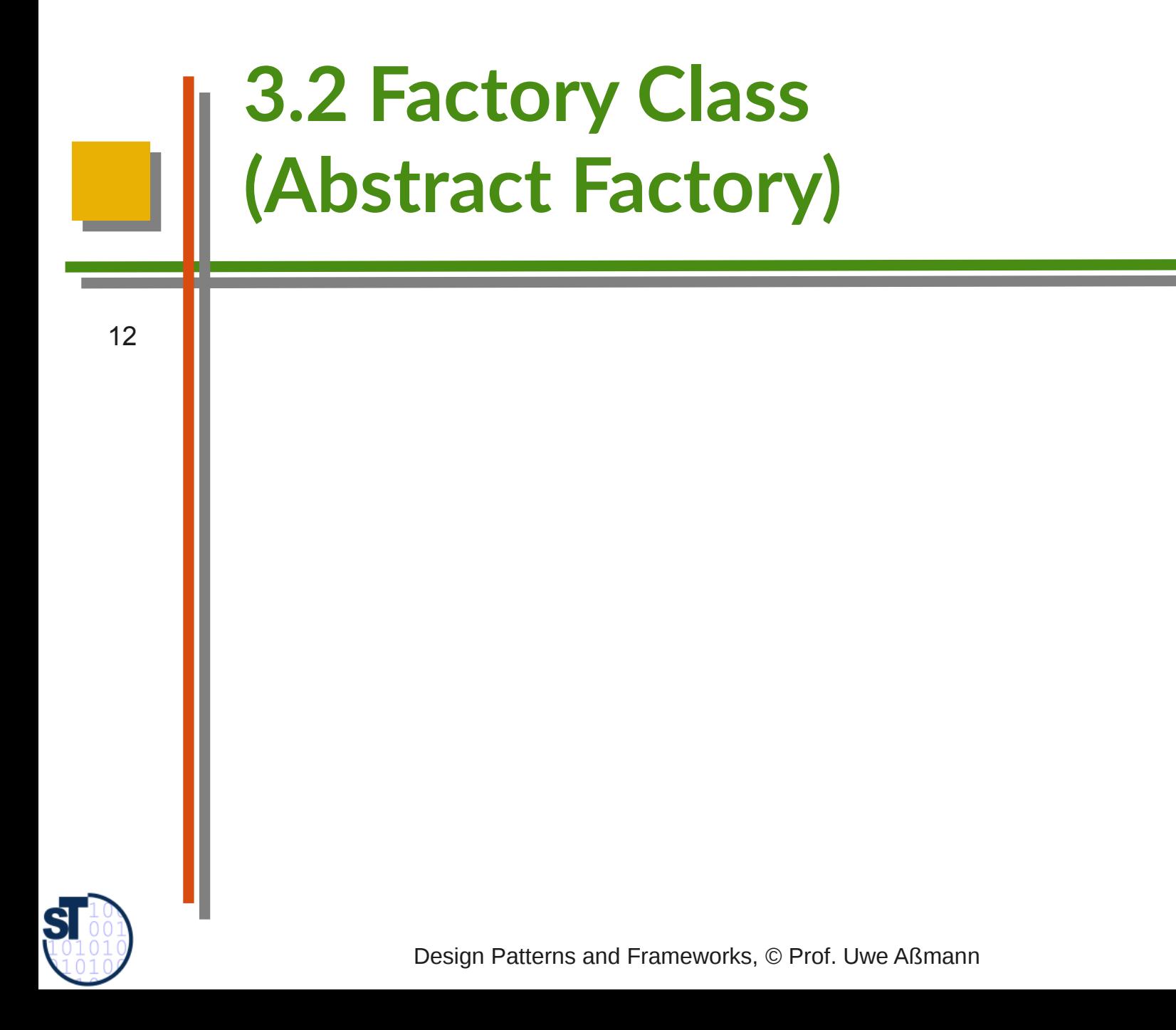

## **Forces of the Factory Class Pattern**

- 13
- ► Given a package with a family of classes (a *product family*). Examples
	- **Widgets** in a window system
	- **Stones** in a Tetris game
	- **Products** of a company
- ► How can the product family be switched in one go to a variant?
	- Swing widgets to Windows widgets?
	- 2D-stones to 3D-stones in the Tetris game?
	- Cheap variants of the products of the company to expensive variants?

Fra mew orks

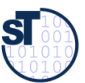

## **Factory Class Pattern**

#### ► A **Factory (FactoryClass)** groups factory methods to a class

- A Factory is a class that groups a *family of polymorphic constructors* of a family of classes (products)
- The products can be classes of a layer or a package
- The products have a strong parallelism constraint (isomorphic hierarchies)
- An **AbstractFactory** contains the interfaces of the constructors
- ► A **ConcreteFactory** contains the implementation of the constructors
	- The Concrete Factories can be exchanged
	- A Concrete Factory represents one concrete family of objects
- ► Hence, an **AbstractFactory** offers an interface to create families of related objects
	- That depend on each other
	- Without naming their constructors explicitly

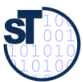

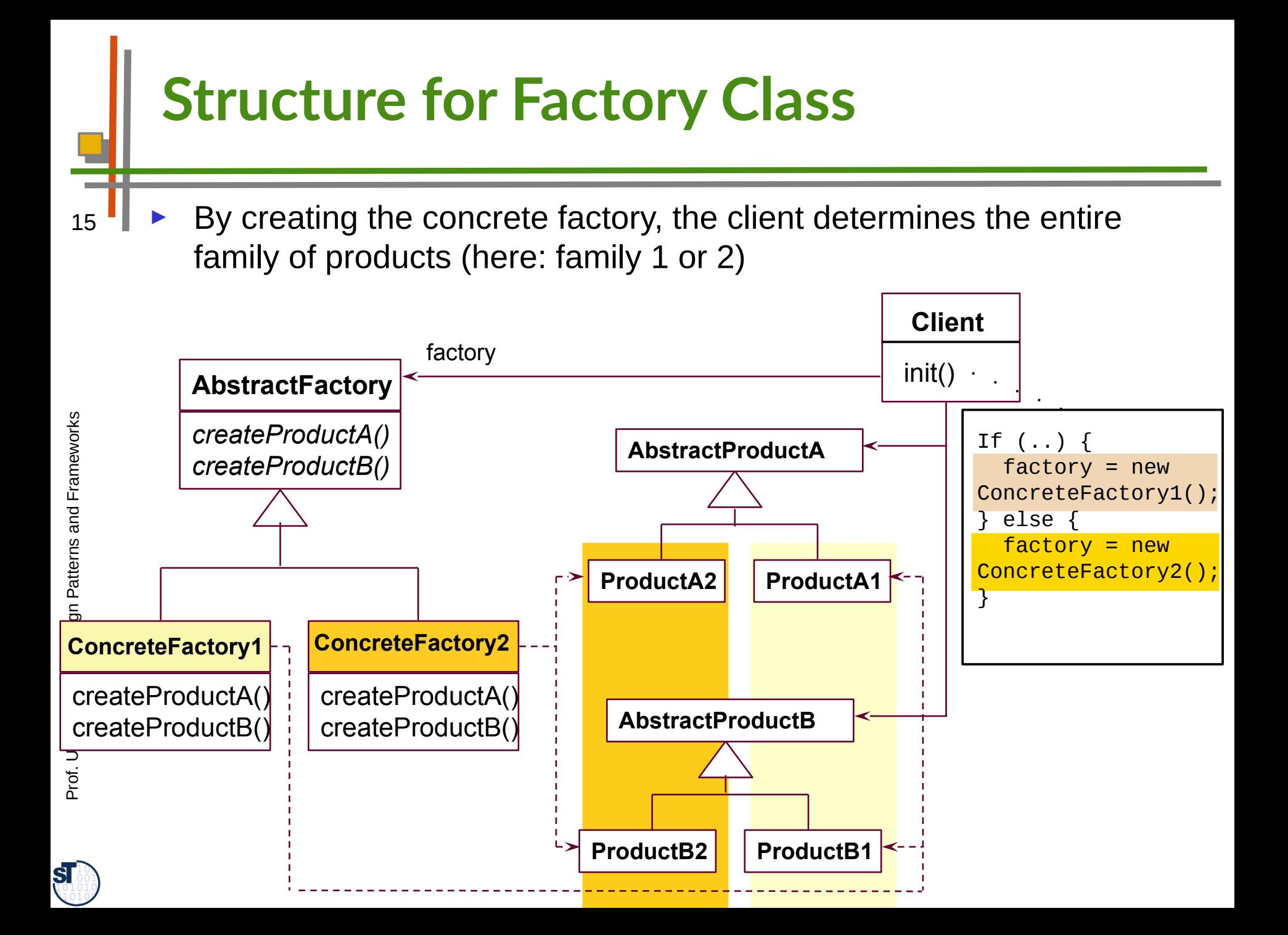

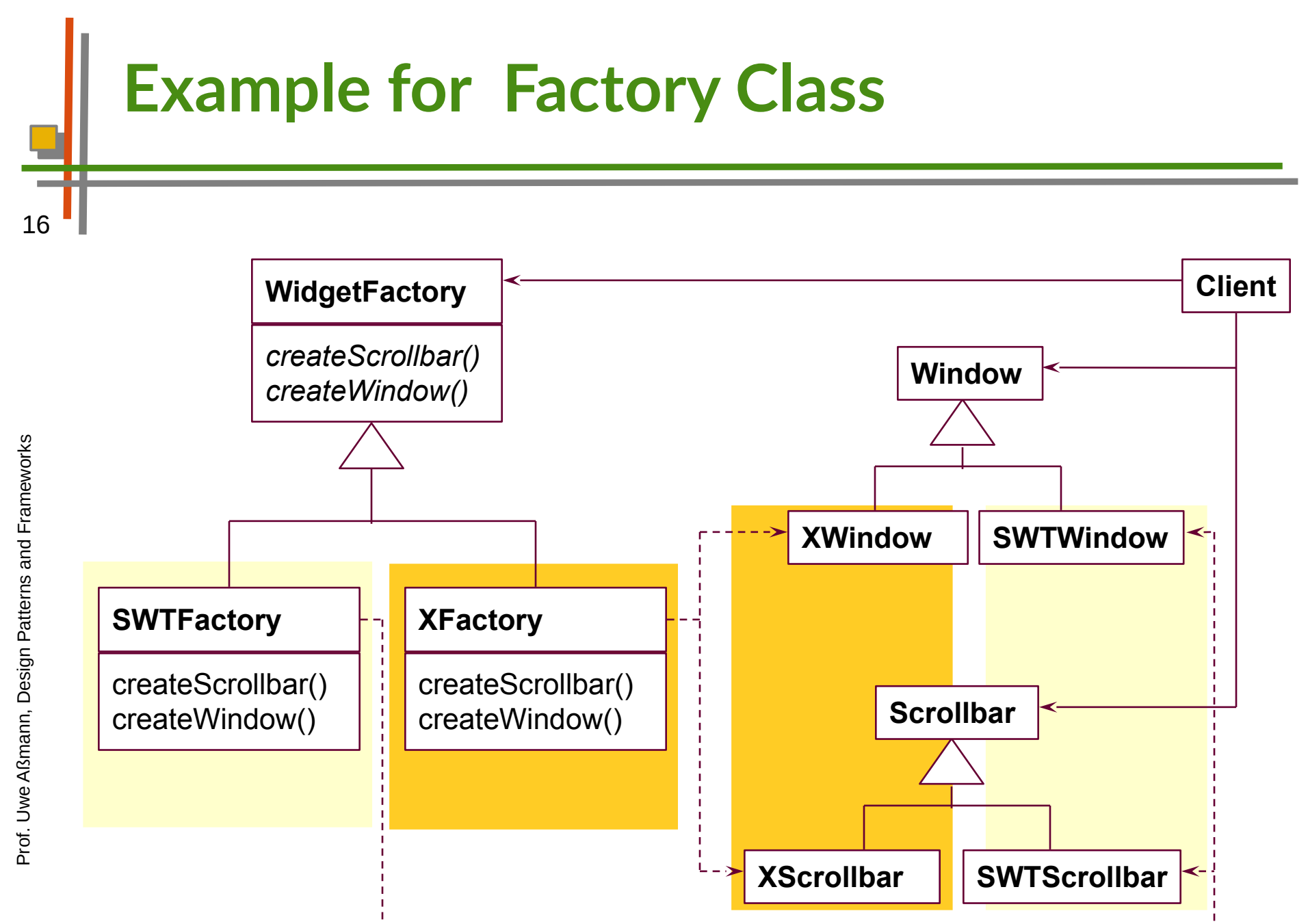

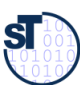

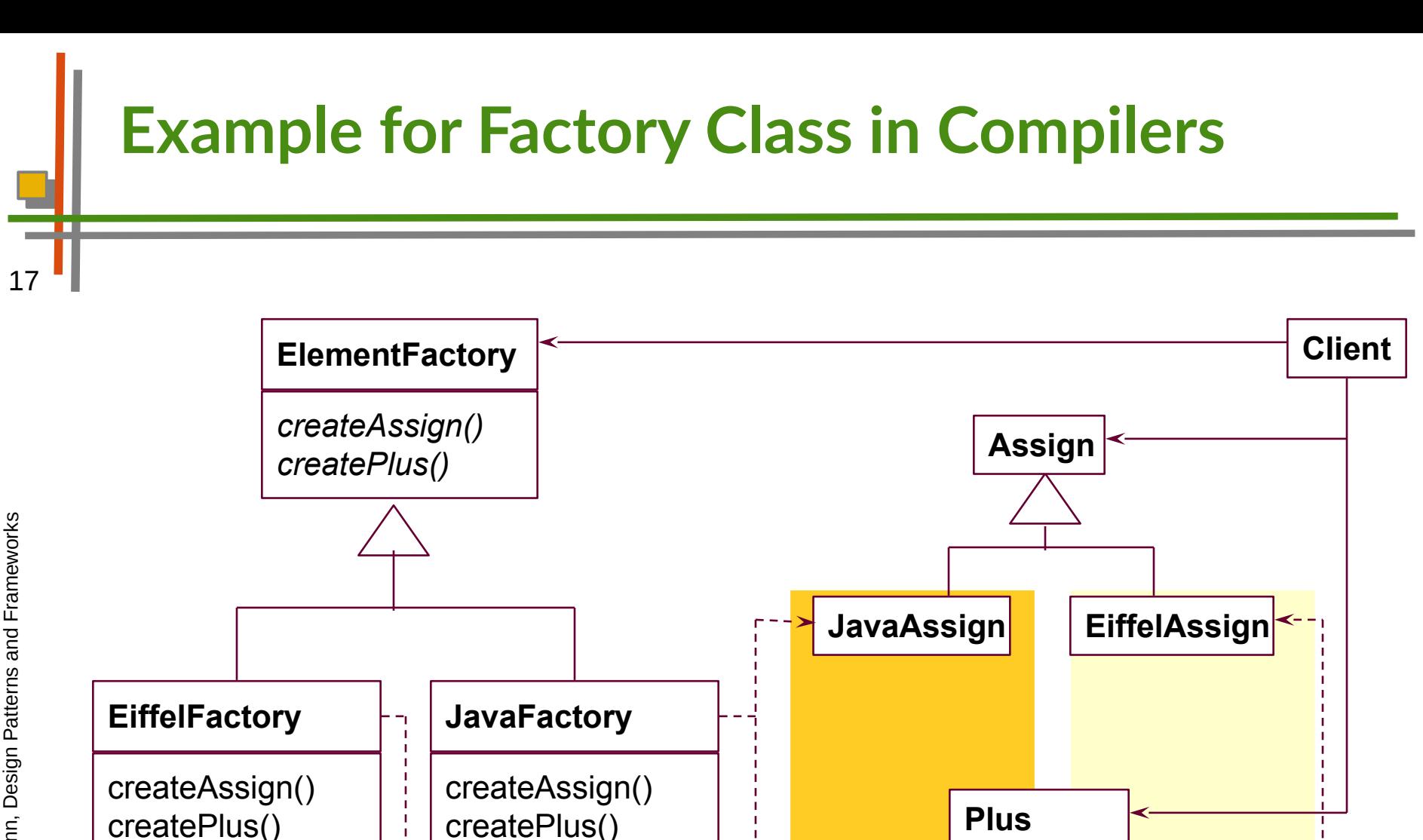

**JavaPlus EiffelPlus**

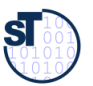

## **Employment of Factory Class**

- 18 ► For window styles
	- All widgets are used by the framework abstractly
	- The concrete style is determined by a concrete factory class
	- Swing, AWT, ...
	- ► In office systems
		- For families of similar documents
	- ► In business systems
		- For families of similar products
	- ► For tools on several languages
	- ► **Factory Class** is related to *Tools-and-Materials* (TAM), because products are materials (see later)

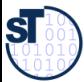

## **Pragmatics of Factory Class**

- 19 A factory deals with 3+x inheritance hierarchies (factory, product 1, ..., product n)
	- ► The *n* product hierarchies must be maintained *in parallel,*  i.e., they form **ParallelHierarchies**
	- ► The factory pattern ensures that all objects are created with the parallelism constraint

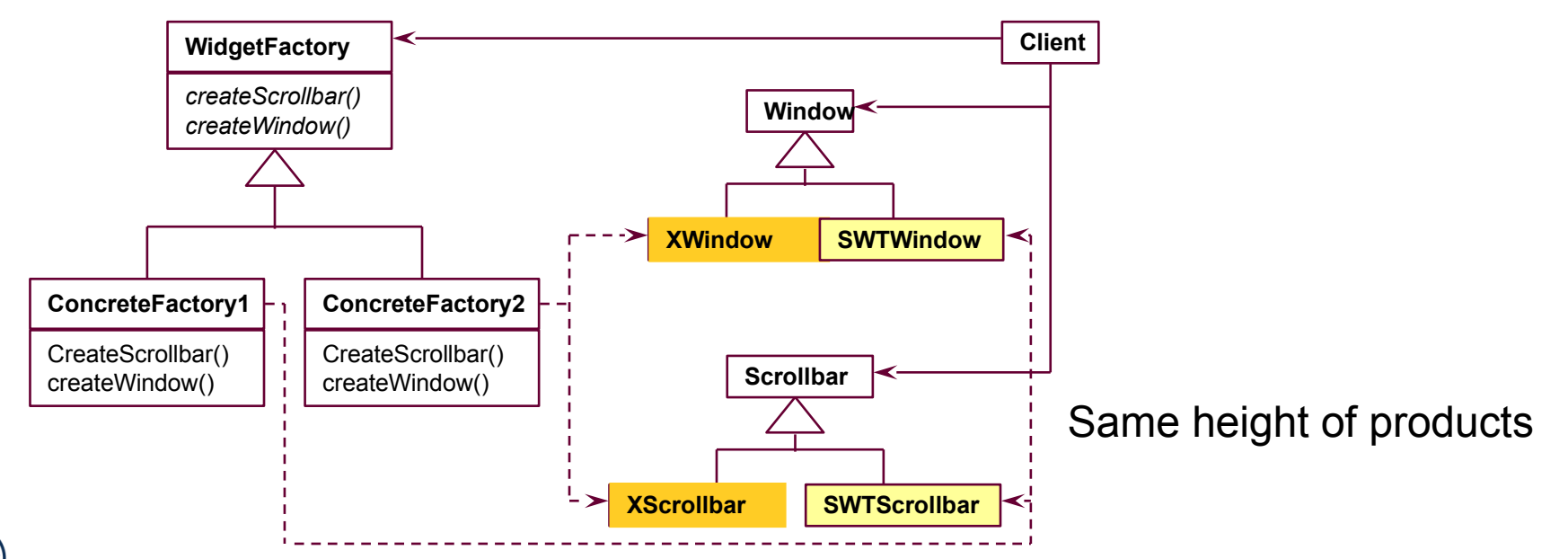

**ST** 

# **Variant: The Prototyping Factory**

- 20 Concrete factories need not be created; one instance is enough, if prototypes of the products exist
	- ► To produce new products, the **ConcreteFactory** clones the set of available products
	- ► The variability of products is handled by the cloning of the prototypes
	- ► Especially useful, if products have complex default state or do not vary much

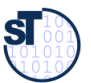

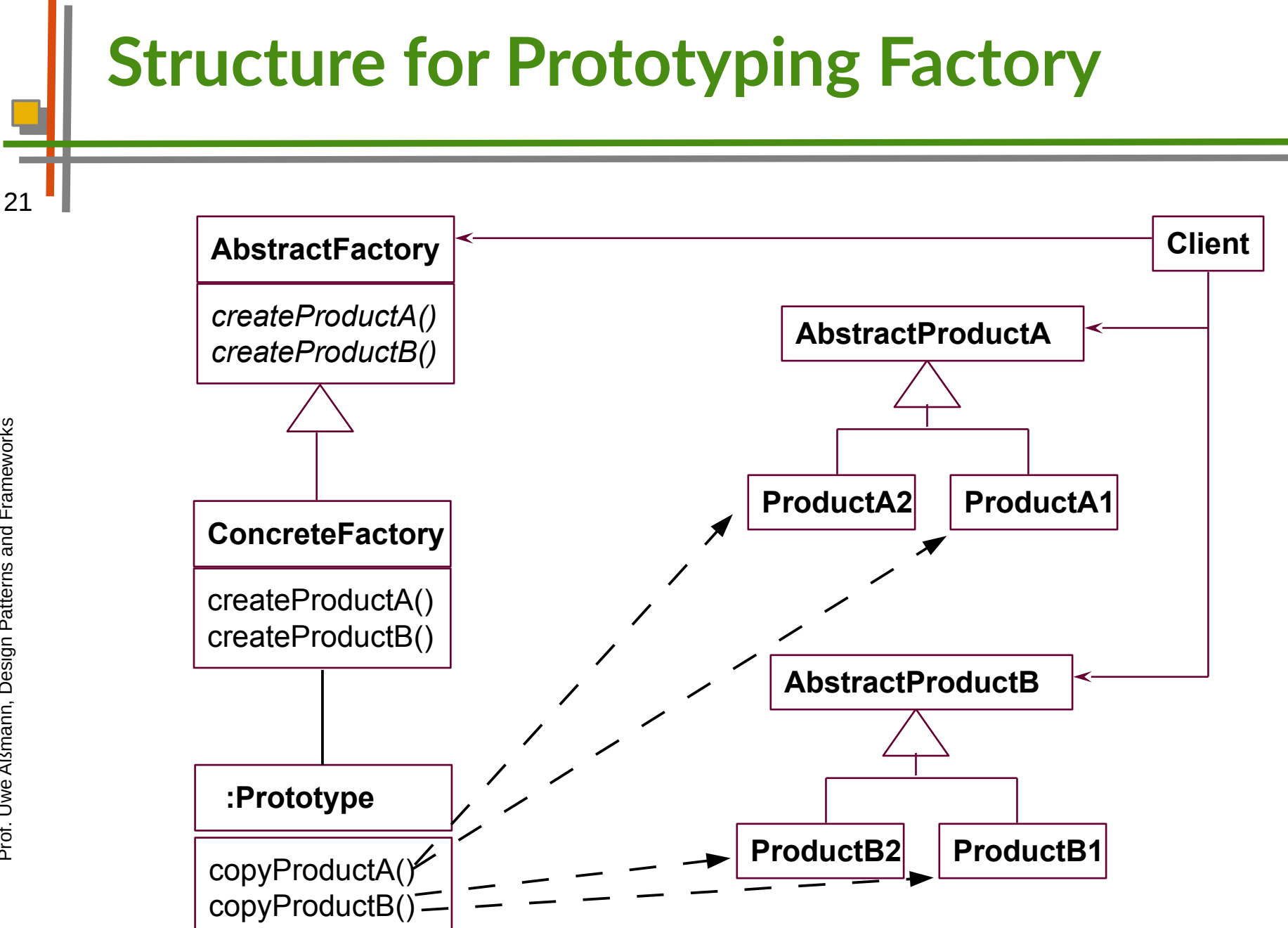

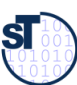

## **Variant: Factory with Interpretive FactoryMethod**

- 22 If more factory methods should be added, this becomes tedious, since the AbstractFactory and all concrete factories must be edited
	- ► Instead: one factory method with parameter string

```
public class abstractFactory {
      abstract Product createProduct(String what);
}
```

```
public class ConcreteFactory extends AbstractFactory {
 Product createProduct(String what) {
       if (what.eq("p1")) {
               return new P1();
       Else …
 }
```
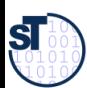

}

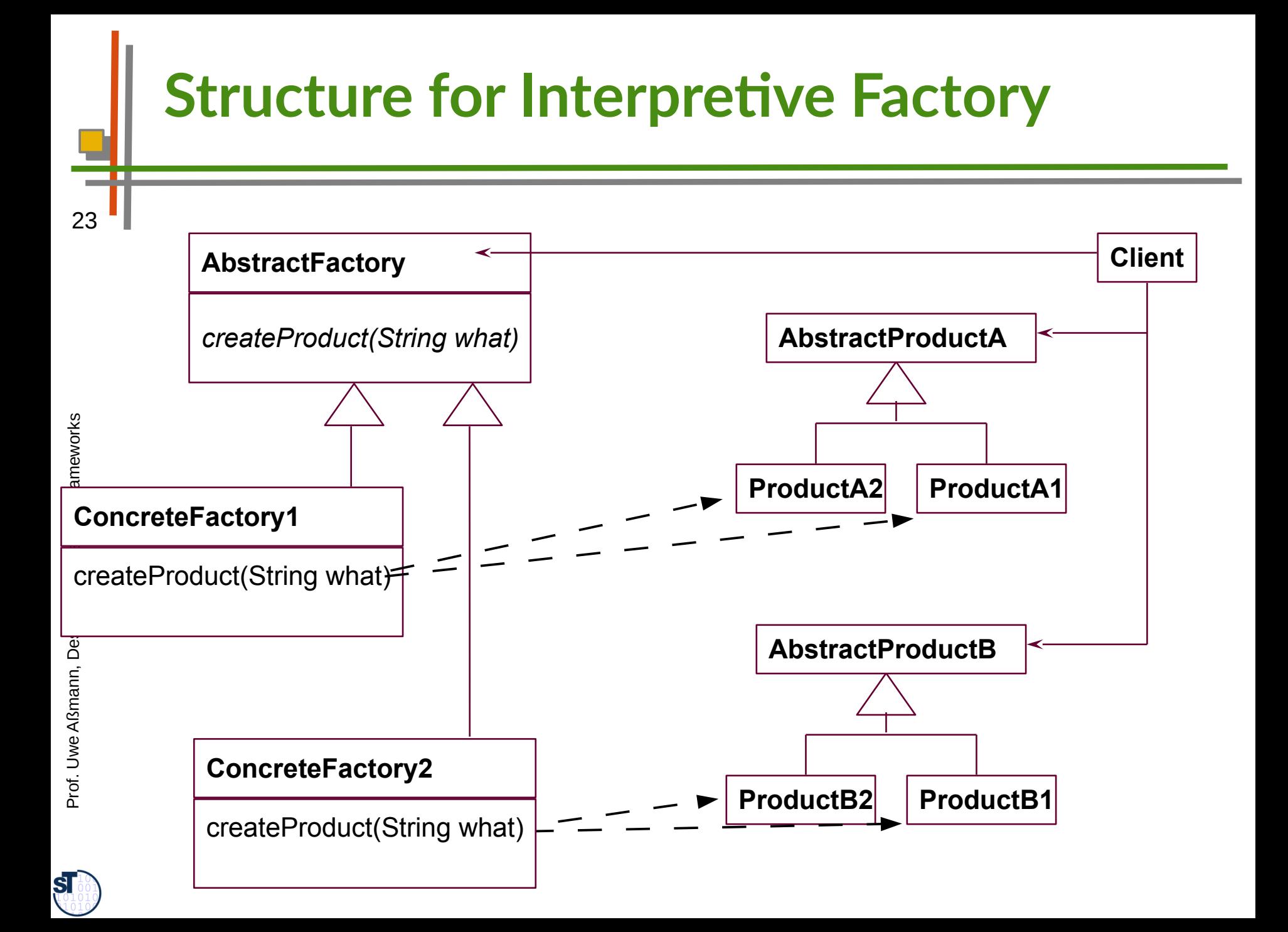

## **Factory Class - Employment**

- ► Make a system independent of the way how its objects are created
	- ► Hide constructors to make the way of creation exchangable with types
	- ► For product families
		- In which families of objects need to be created together; but the way how is varied
	- ► Related Patterns
		- An *abstract factory* is a special form of *hook class*, to be called by some template classes.
		- Often, a *factory* is a **Singleton** (a Singleton is a class with only one instance)
		- Concrete *factories* can be created by parameterizing the *factory* with **Prototype** objects

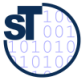

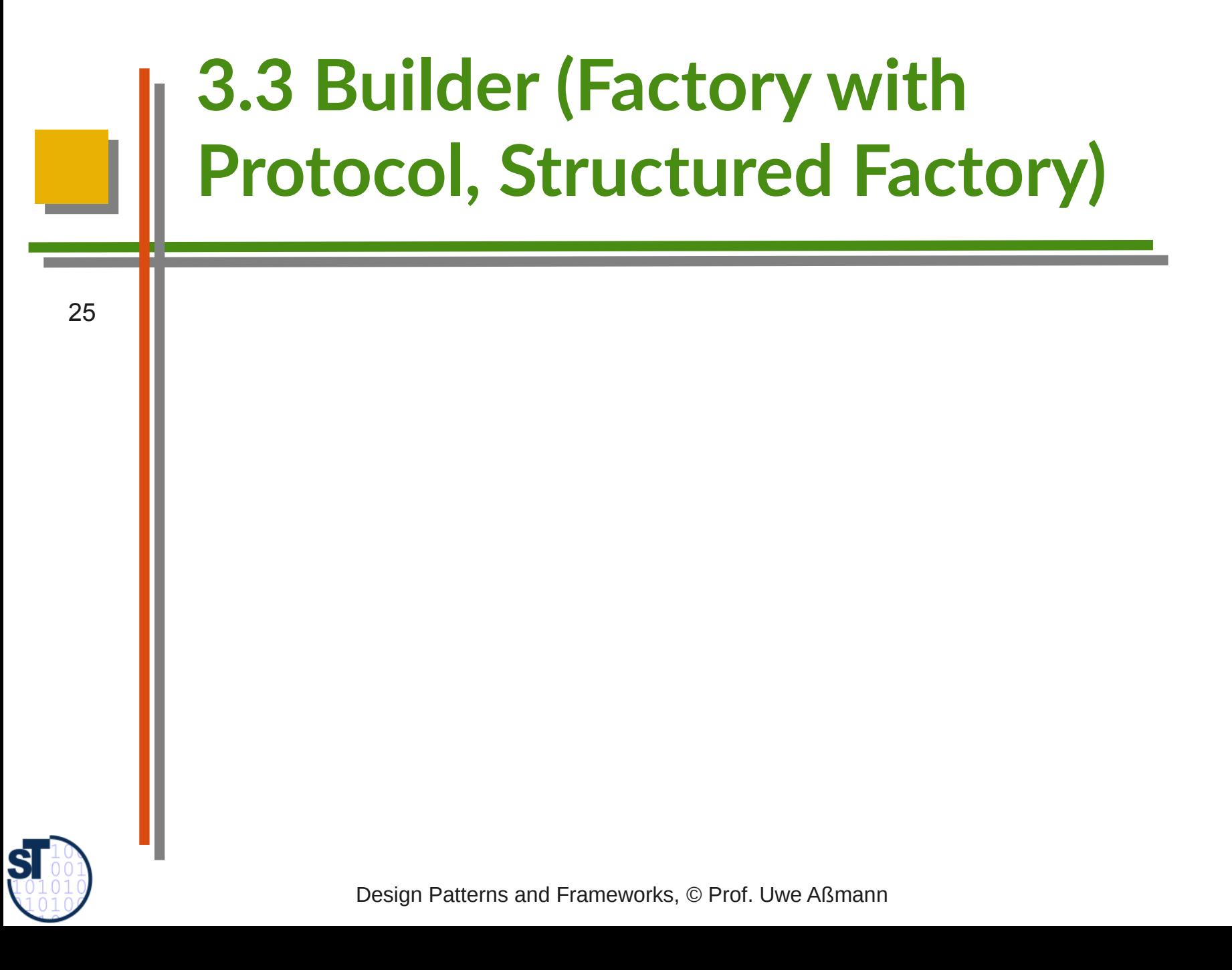

## **Structure for Builder**

26 ► The **Builder** is a Factory Class that produces a *structured*  product (a whole with parts)

– e.g., a business object or product data

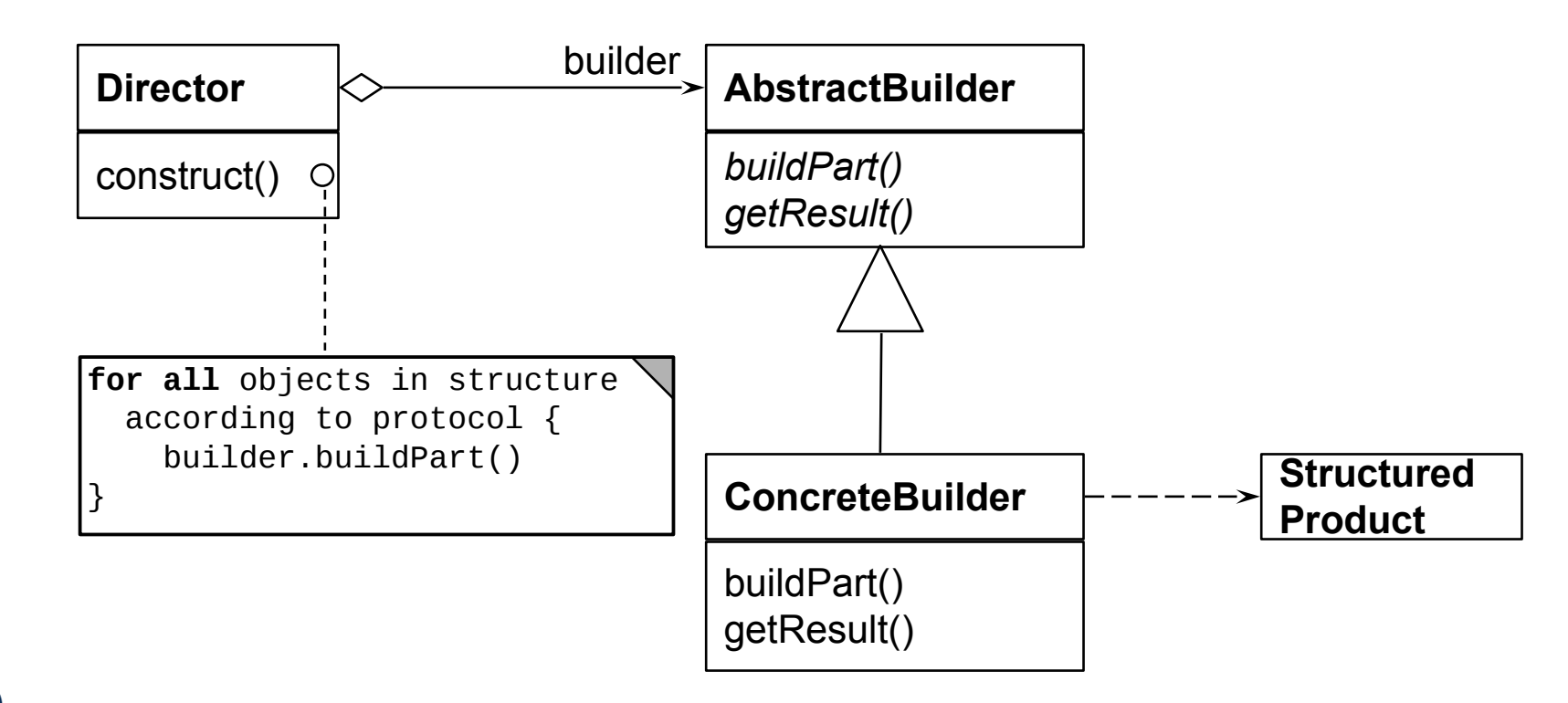

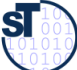

# **Builder Protocol (E.g., Specified by EBNF)**

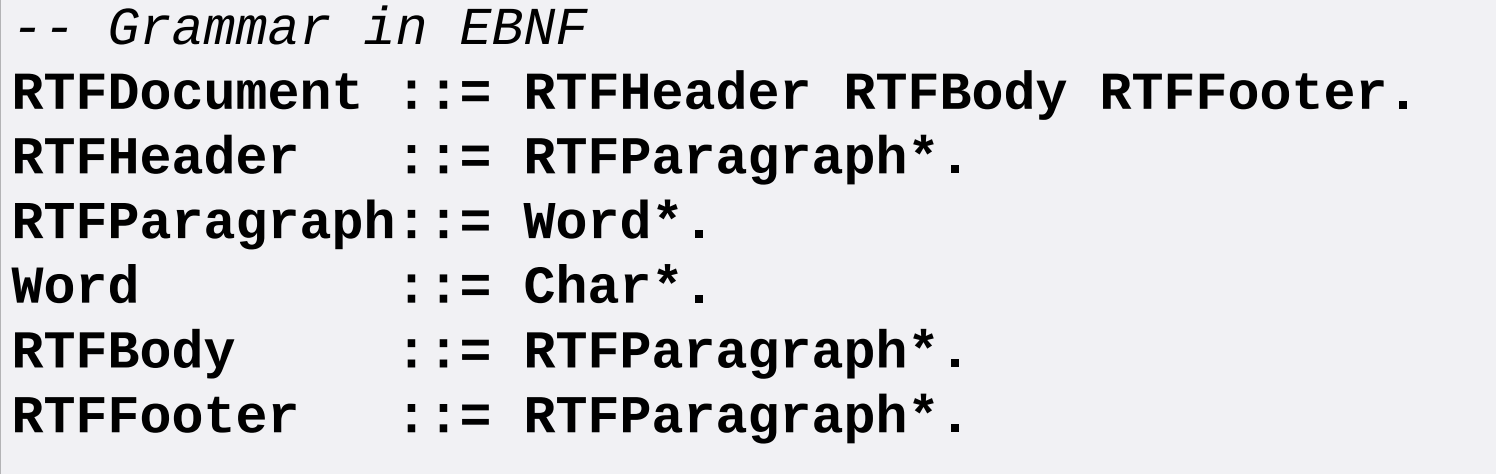

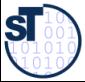

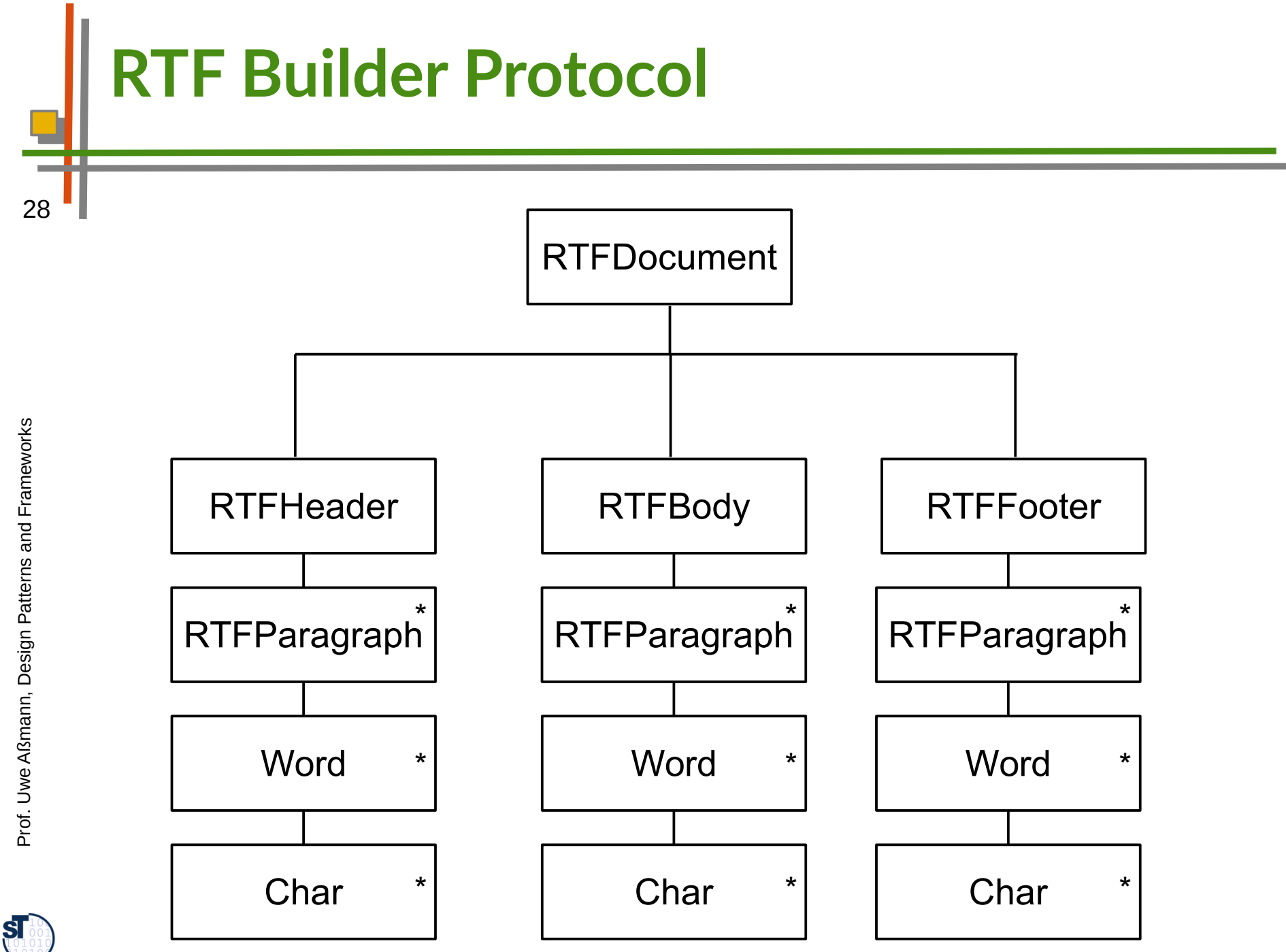

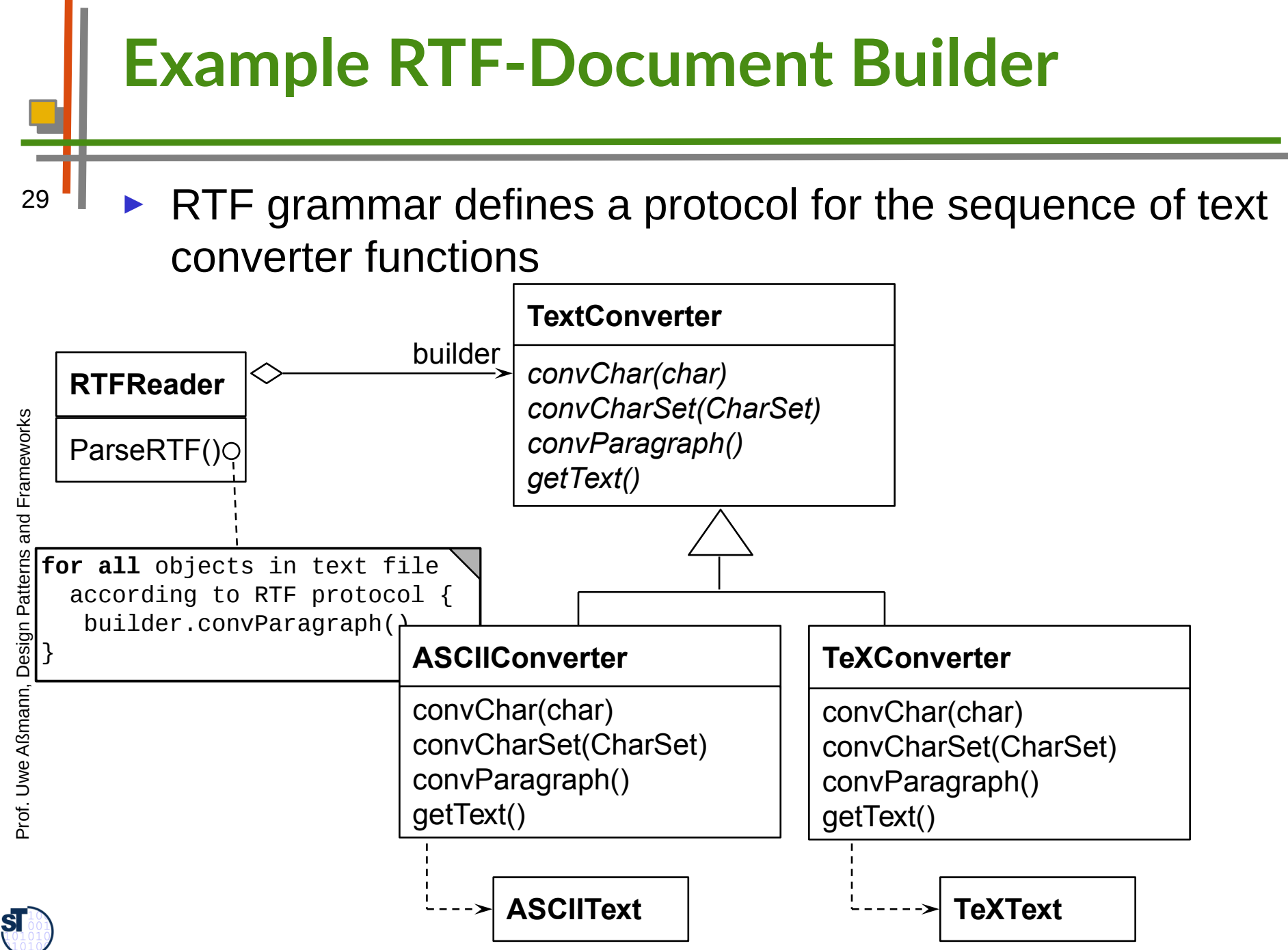

## **The Builder**

- 30 Maintains an internal state that memorizes the point of time in construction of the complex data structure
	- ► Data structure defines a protocol for calls to the elementary functions
	- ► Data structure must be defined by a
		- *Grammar*
		- *Regular expression*
		- *Protocol machine* (statechart acceptor)
		- Other mechanisms, such as *Petri nets*
	- ► The other way round: as soon as we have a data structure
		- Defined by a grammar or regular expressions
		- We can build a constructor with the Builder pattern

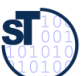

Prof. U w eAßmann, D

esign P

atterns and

Fra mew orks

## **Builder: Information Hiding**

- 31 The builder hides
	- The protocol (the structure of the data)
	- The current status
	- The implementation of the data structure
	- ► Similar to an Iterator, the structure is hidden

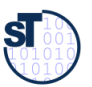

## **Known Uses**

- 32 Parsers in compilers are builders that contain the grammar of the concrete syntax of the programming language
	- ► Builders for intermediate representations of all kinds of languages
		- *Programming languages*
		- *Specification languages*
		- *Graphic languages* such as UML
	- ► Builders for all complex data structures
		- Databases with integrity constraints

Prof. U w eAßmann, D

esign P

atterns and

Fra mew orks

## **What have we learned?**

#### ► **Factory Method**

Problem: constructors cannot be varied

Solution: Application of Template Method for Creation

#### ► **Factory Class**

Problem: No variability of constructors in dimensional class hierarchies

Solution: Application of Template Class for Creation

### ► **Builder**

Problem: Complex products are build according to a protocol, which is to be varied, too.

Solution: Application of Template Class with stateful template method

Prof. U w eAßmann, D

esign P

atterns and

Fra mew orks